# **Mac Curl Manual**

[EPUB] Mac Curl Manual EBooks . Book file PDF easily for everyone and every device. You can download and read online Mac Curl Manual file PDF Book only if you are registered here. And also You can download or read online all Book PDF file that related with mac curl manual book. Happy reading Mac Curl Manual Book everyone. Download file Free Book PDF Mac Curl Manual at Complete PDF Library. This Book have some digital formats such us : paperbook, ebook, kindle, epub, and another formats. Here is The Complete PDF Book Library. It's free to register here to get Book file PDF Mac Curl Manual.

# **Pow Zero configuration Rack server for Mac OS X**

January 5th, 2019 - Knock Out Rails amp Rack Apps Like a Superhero Pow is a zero config Rack server for Mac OS X Have it serving your apps locally in under a minute

# **GitHub creationix nvm Node Version Manager Simple**

January 7th, 2019 - Node Version Manager Simple bash script to manage multiple active node js versions creationix nvm

# **Installing atom on Mac flight manual atom io**

January 7th, 2019 - Installing Atom on Mac Atom follows the standard Mac zip installation process You can either press the download button from the https atom io site or you can go

### **How to cross compile CURL library with SSL and ZLIB**

January 7th, 2019 - Few simple instructions on how to cross compile CURL library with SSL and ZLIB support for ARM

# **PHP filesize Manual**

December 23rd, 2018 - Here a function to get the size of a file in a human understanding way with decimal separator thousand separator decimals function convertFileSize file size

# **VirtualBox User Manual Oracle VM VirtualBox**

January 6th, 2019 - User Manual Oracle Corporation Copyright © 2004 2018 Oracle Corporation

### **Getting curl to output HTTP status code Super User**

January 7th, 2019 - I m using curl at the command line on Linux to issue HTTP requests The response bodies are printed to standard out which is fine but I can t see from the man page

# **Install Docker Compose Docker Documentation**

January 4th, 2019 - You can run Compose on macOS Windows and 64 bit Linux

Prerequisites Docker Compose relies on Docker Engine for any meaningful work so make sure you

#### **TOSHIBA E STUDIO400P PRINTING MANUAL Pdf Download**

January 3rd, 2019 - View and Download Toshiba E STUDIO400P printing manual online Printing Guide E STUDIO400P Printer pdf manual download Also for Estudio 6550c E studio 407cs series

# **HP LaserJet 1160 and HP LaserJet 1320 Series Printer User**

January 7th, 2019 - Quick access to more information The following sections provide resources for additional information about the hp LaserJet 1160 and hp LaserJet 1320 series printers

### **Manual Installation requirements MediaWiki**

December 2nd, 2018 - In addition to the software itself a standard MediaWiki installation has the following requirements A web server is required to serve the requested pages

# $Curl\tilde{a}, {}^{3}\tilde{a}f\tilde{z}\tilde{a}f {}^{3}\tilde{a}f\tilde{c}\tilde{a}\bullet\tilde{c}\tilde{c}\bullet''\tilde{a}\tilde{c}\bullet''\tilde{a}\tilde{c}\bullet''\tilde{a}\tilde{c}\bullet''\tilde{a}\tilde{c}\bullet''\tilde{a}\tilde{c}\bullet''\tilde{c}\bullet''\tilde{a}\tilde{c}\bullet''\tilde{c}\bullet''\tilde{c}\bullet''\tilde{c}\bullet''\tilde{c}\bullet''\tilde{c}\bullet''\tilde{c}\bullet''\tilde{c}\bullet''\tilde{c}\bullet''\tilde{c$ ã•<sup>a</sup>ã•"ãf»ãf»ãf» ã••ã, Œãfžã, °ã•§ï¼•

January 7th, 2019 - curl  $\ddot{a}^2$ ¿å^©ã•§ã•™ã,^ã•-ã€,æ $\ddot{a}$ æ $\ddot{a}$ æ $\ddot{a}$ • $\ddot{a}$ ꕆ㕫使ã•"㕾ã•™ã€,ãƒ $\ddot{a}$ ƒ $\ddot{a}$ ƒ $\ddot{a}$ ба $f$ Ÿã $f$ зã,  $^{\circ}$ 㕪ã• $-\tilde{a}$ •§WEBã, $\phi$ ã, $^{-\tilde{a}}$ , ȋ, $^{1}\tilde{a}$ , "SCPã, $\phi$ ã, $^{-\tilde{a}}$ , ȋ, $^{1}\tilde{a}$ • $\tilde{a}$ ê sã••ã, <㕮㕧釕宕ã• $-\tilde{a}$ •¾ã •™ã€' curl

### **Pow User s Manual**

January 6th, 2019 - â†. Back to the main page Pow User s Manual Pow is a zero configuration Rack server for Mac OS X It makes developing Rails and Rack applications as frictionless as

### **How to install Git on a shared host Joe Maller**

January 7th, 2019 - regularly updated Installing Git on a shared hosting account is simple the installation is fast and like most things Git it just works This is a basic install

# **PHP fopen Manual**

January 5th, 2019 -  $\mathbb{R}^3$ " $\mathbb{R}_n$ . ã,ªãfšãf¬ãf¼ãf†ã,£ãfªã,ºã,·ã,<sup>1</sup>ãf†ãf ãf•ã,¡ãfŸãfªã•Œç•ºã•ªã,<㕨行末ã,,ç•  $^{\circ}$ 㕪ã,Šã•¾ã•™ã€, ãf†ã,-ã,<sup>1</sup>ãf^ãf•ã,¡ã,¤ãf«ã•«æ>्㕕凰㕖〕ã••ã• «ã•«

### **An A Z Index of the Apple macOS OSX command line SS64**

January 4th, 2019 - An A Z Index of the Apple macOS command line An A Z Index of the Apple macOS command line OS X afconvert Audio File Convert afinfo Audio File Info afplay Audio

# **R Installation and Administration**

December 19th, 2018 - 1 2 Getting patched and development versions A patched version of the current release  $\hat{a}\epsilon^{\sim}r$  patched $\hat{a}\epsilon^{\omega}$  and the current development version â€~r devel

### **Download XAMPP**

January 7th, 2019 - Download XAMPP for Windows Linux and OS X Older versions of Solaris are also available

### **EPSON L565 USER MANUAL Pdf Download**

January 5th, 2019 - View and Download Epson L565 user manual online L565 Printer pdf manual download

# **Student Solution Manual for Mathematical Methods for**

December 25th, 2018 - Amazon com Student Solution Manual for Mathematical Methods for Physics and Engineering Third Edition 9780521679732 K F Riley Books

### **Internet Explorer for Mac the Easy Way Run IE 7 IE8**

September 5th, 2011 - If you at mac user that requires the usage of Internet Explorer under Mac OS X youâ€<sup>™11</sup> find your choices are generally as follows run IE on top of

### **Parsoid Setup MediaWiki**

July 26th, 2016 - If you are using Parsoid in conjunction with VisualEditor note that they are developed in parallel and upgrades to one often require a corresponding

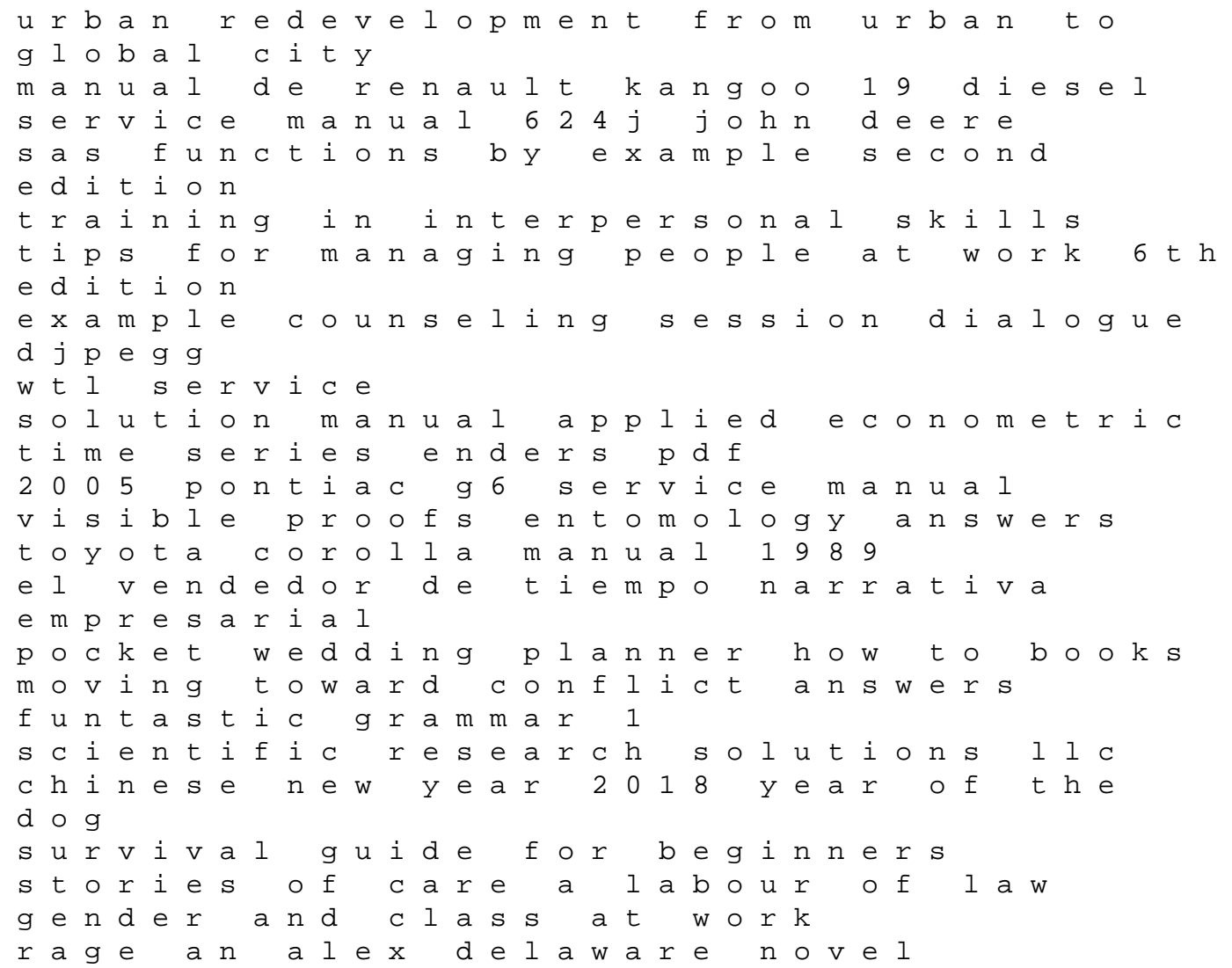